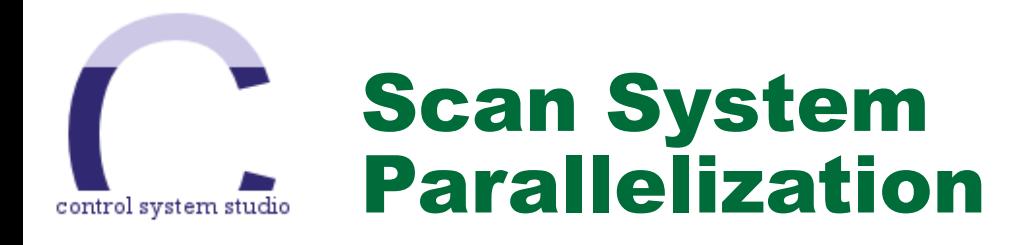

## **Recent Scan System Additions**

**Kay Kasemir, Oct. 2015** 

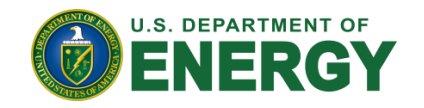

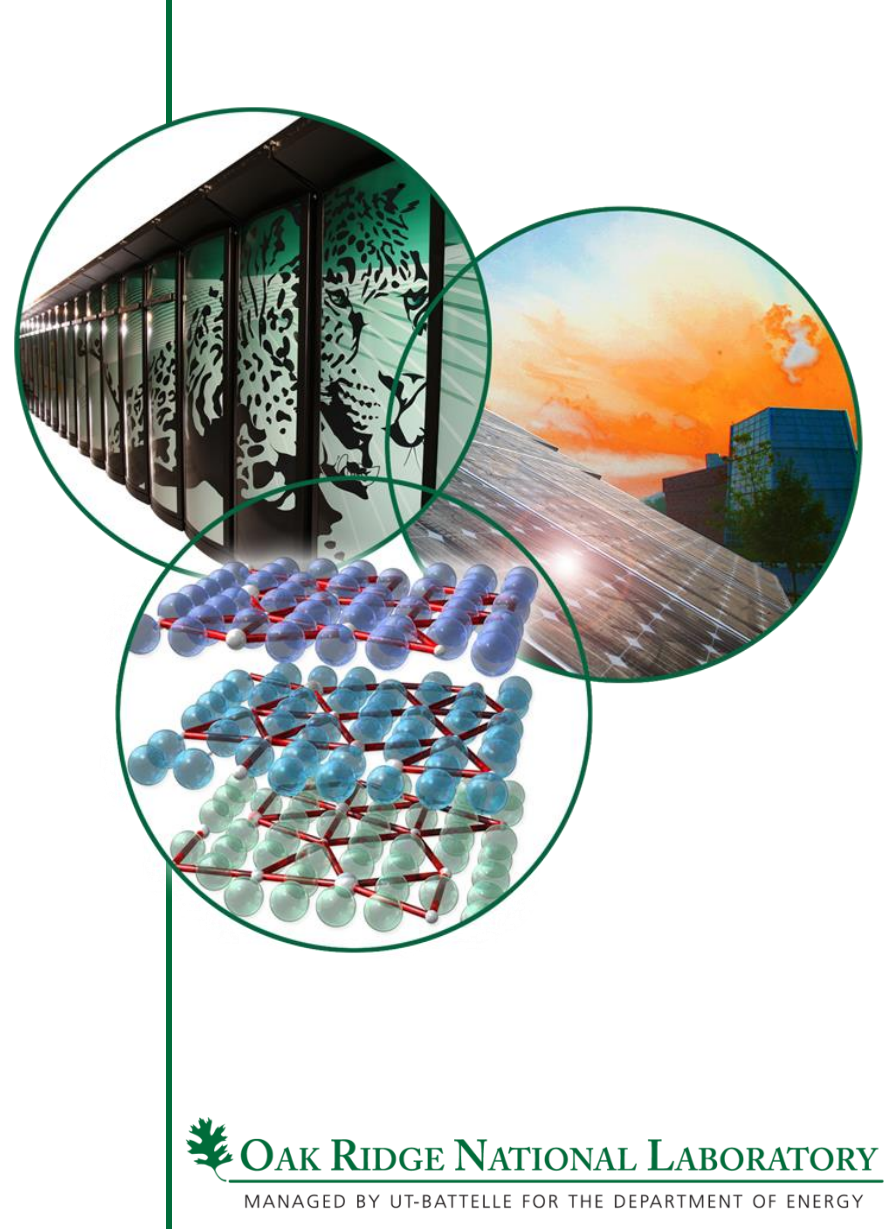

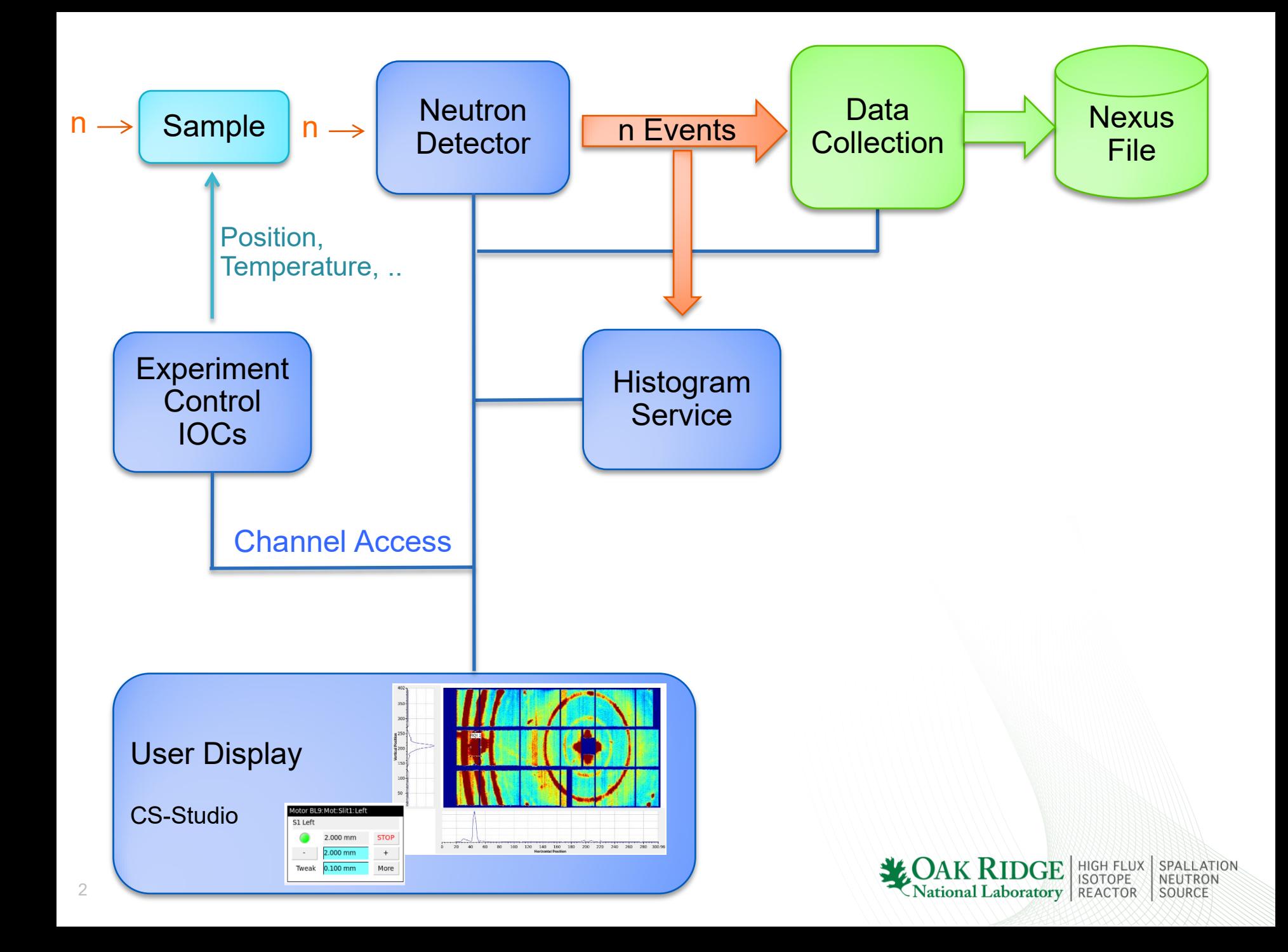

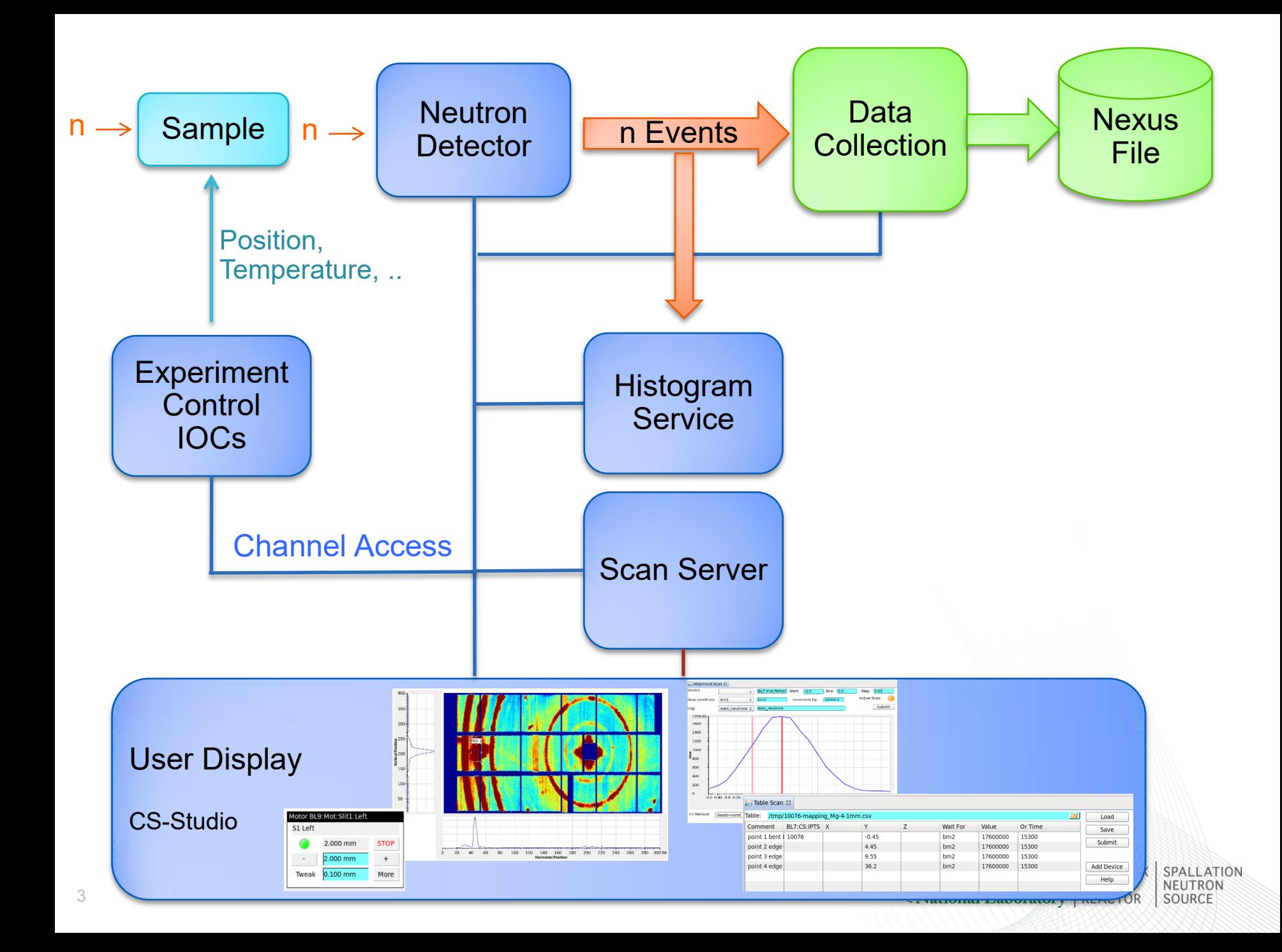

# Basic "Set" Command

```
Set("some_pv", 3.14)
```
# **Optionally**

**Await completion (put-callback)** 

**Check readback to match written value (same or other pv)** 

**.. With numeric tolarance** 

**Timeout**

for the U.S. Department of Energy

```
Managed by UT-Battelle
Set("some_pv", 3.14, 
      completion=True, 
      readback="some_pv.RBV", tolerance=0.02, 
      timeout=30)
```
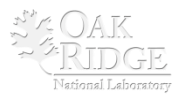

# Other Commands

**Loop("pv", 1, 10, 0.1)**

**Wait("pv1", 100)**

## $\qquad \qquad \blacksquare$ 目 는 Scan Command Palette 얺  $\mathscr{D}$  This is a comment  $\boxdot$  Log mode: on demand  $\overline{\mathbf{X}}$  Delay 1.0 sec 토 Include 'other.scn', macro=value Log 'device'  $C$  Loop 'device' = 0.0 ... 10.0, step 1.0 (wait for 'device' +-0.1) Et Parallel Script 'MyScanScript'  $x = Set$  'device' = 0.0 (wait for 'device' +-0.1)  $\circled{ }$  Wait for 'device' = 0.0 (+-0.1)

# **Wait("pv2", 100, comparison="increase by") Get-callback for initial value, then monitors**

# **Log "pv1", "pv2", "pv2"**

**Get-callback for current value, to RDB** 

# **Invoke 'MyScript'**

```
Jython-based custom commands
```
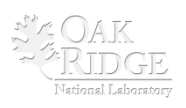

# Pythe A

## home | search |

## **Scan Client**

This example shows how to connect to the scan server, submit a scan, and monitor its progress using the basic API, without using site-specific settings or abstractions like the table-based scan.

## **Example**

print info

```
import time
from scan import *
client = ScanClient('localhost')
print client
print client.serverInfo()
# Assemble commands for a scan
# Much more on that later...
cmds = [ Comment('Hello'), Set('motor_x', 10) ]
# Optionally, request a simulation that shows
# how 'Include' and 'Loop' commands get expanded.
simulation = client.simulate(cmds)print simulation
# Submit scan for execution
id = client.submit(cmds, 'My First Scan')
print id
# Fetch information about scan
info = client.scanInfo(id)
```
## previous | next | modules | index

#### **Table Of Contents**

#### **Scan Client**

- Example
- $API$

#### **Previous topic**

#### Overview

**Next topic** 

#### **Scan Commands**

**This Page** 

#### **Show Source**

Quick search

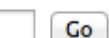

Enter search terms or a module. class or function name.

# Site-Specific Settings

```
class BeamlineScanSettings(ScanSettings):
   def __init__(self):
     self.defineDeviceClass("chopper:.*", completion=True) 
     self.defineDeviceClass("motor.*", completion=True, 
                                        readback=True)
```
 **def getReadbackName(self, device\_name):** *if "motor" in device\_name: return device\_name + ".RBV"*  **return device\_name** 

```
"Set('x', 42)" \rightarrow Set('x', 42')
"Set('motor_x', 42)" Set('motor_x', 42, completion=True,
                            readback='motor_x.RBV)
```
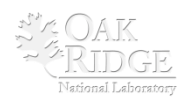

# Table Scan

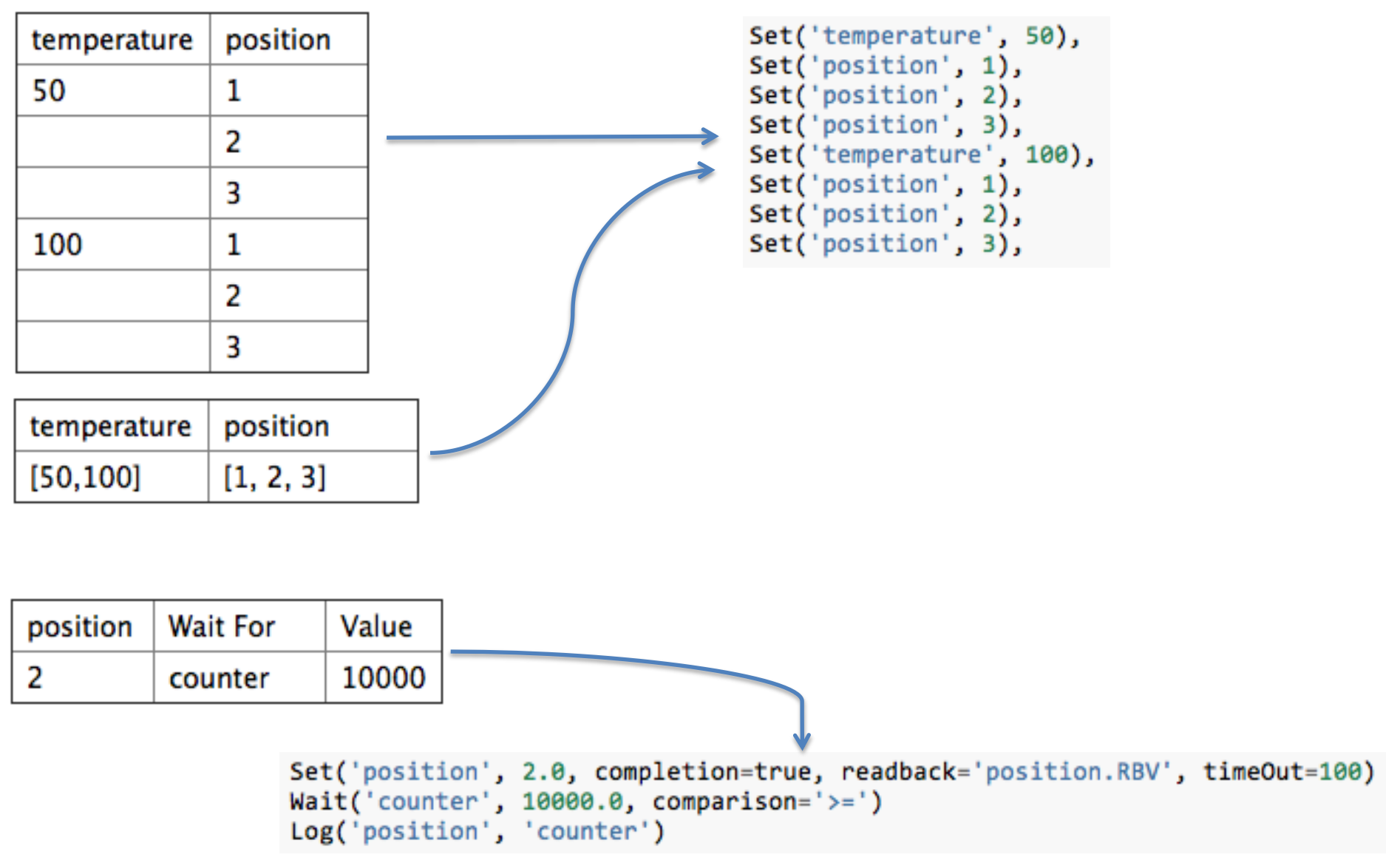

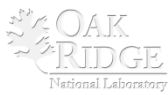

# Table Scan

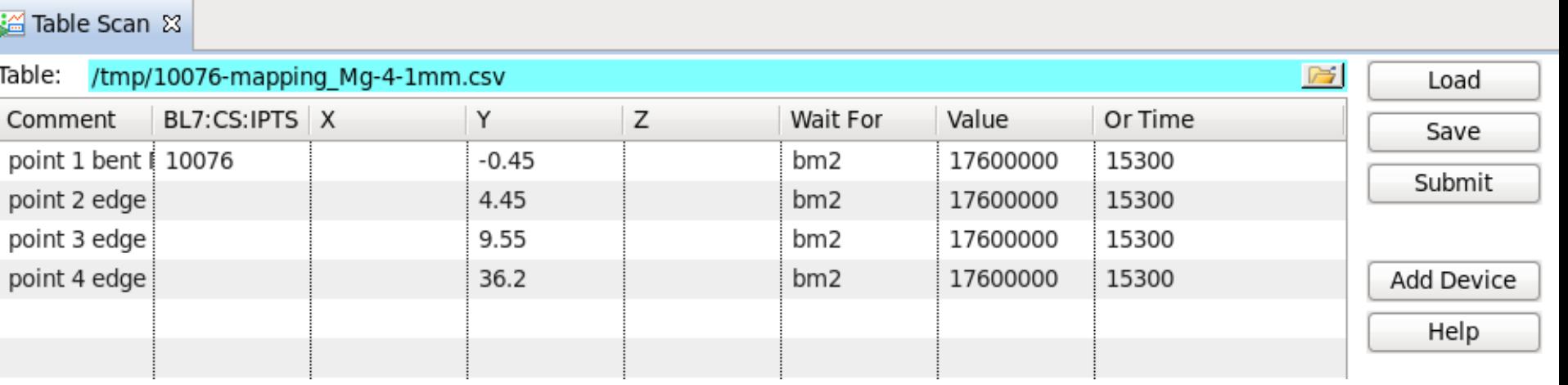

 $\sim$   $\sim$   $\sim$ 

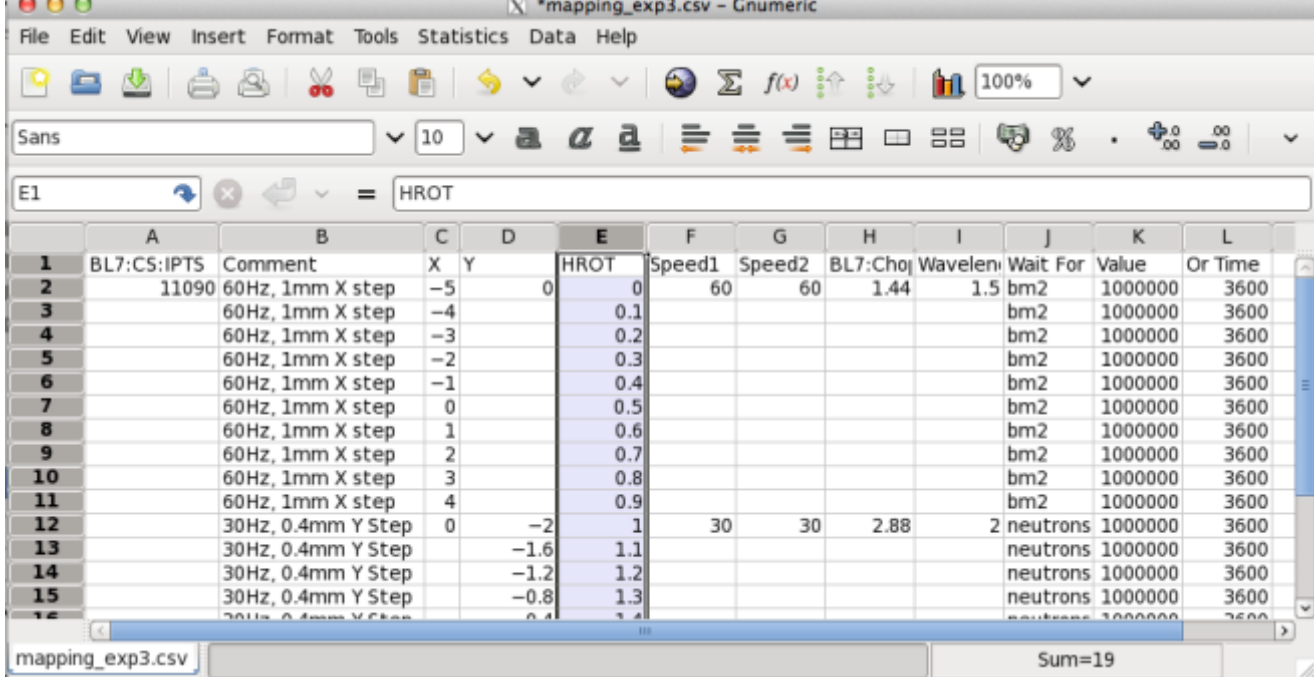

9 Managed by UT-Battelle for the U.S. Department of Energy

# Parallel Command

Set two PVs to a value, each awaiting callback completion:

>>> cmd = Parallel(Set('x', 1, completion=True), Set('y', 2, completion=True))  $-0.000$ 

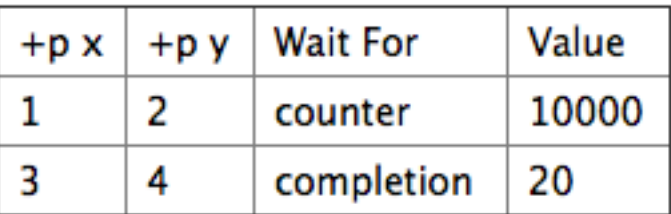

**Result:** 

```
Parallel(Set('x', 1.0), Set('y', 2.0))
Wait('counter', 10000.0, comparison='>=')
Log('x', 'y', 'counter')Parallel(Set('x', 3.0), Set('y', 4.0))
Log('x', 'y', 'counter')
```
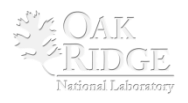

# Sequence Command

## • **Build parallel command chains**

>>> Parallel( Sequence(Set('x', 1), Wait('x\_loc', 10)), Sequence(Set('y', 2), Wait('y\_loc', 20))))  $\rightarrow$ 

• **Define 'Meta' commands**

```
def Start():
    """Start data acquisition"""
    return Sequence(
         Set('BL17:CS:RunControl:Start', 1),
         Wait('BL17:CS:RunControl:StateEnum', 3),
```
## **Table scan can use these before/after 'Wait For'**

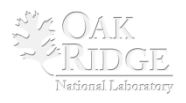

# Scripted Scan

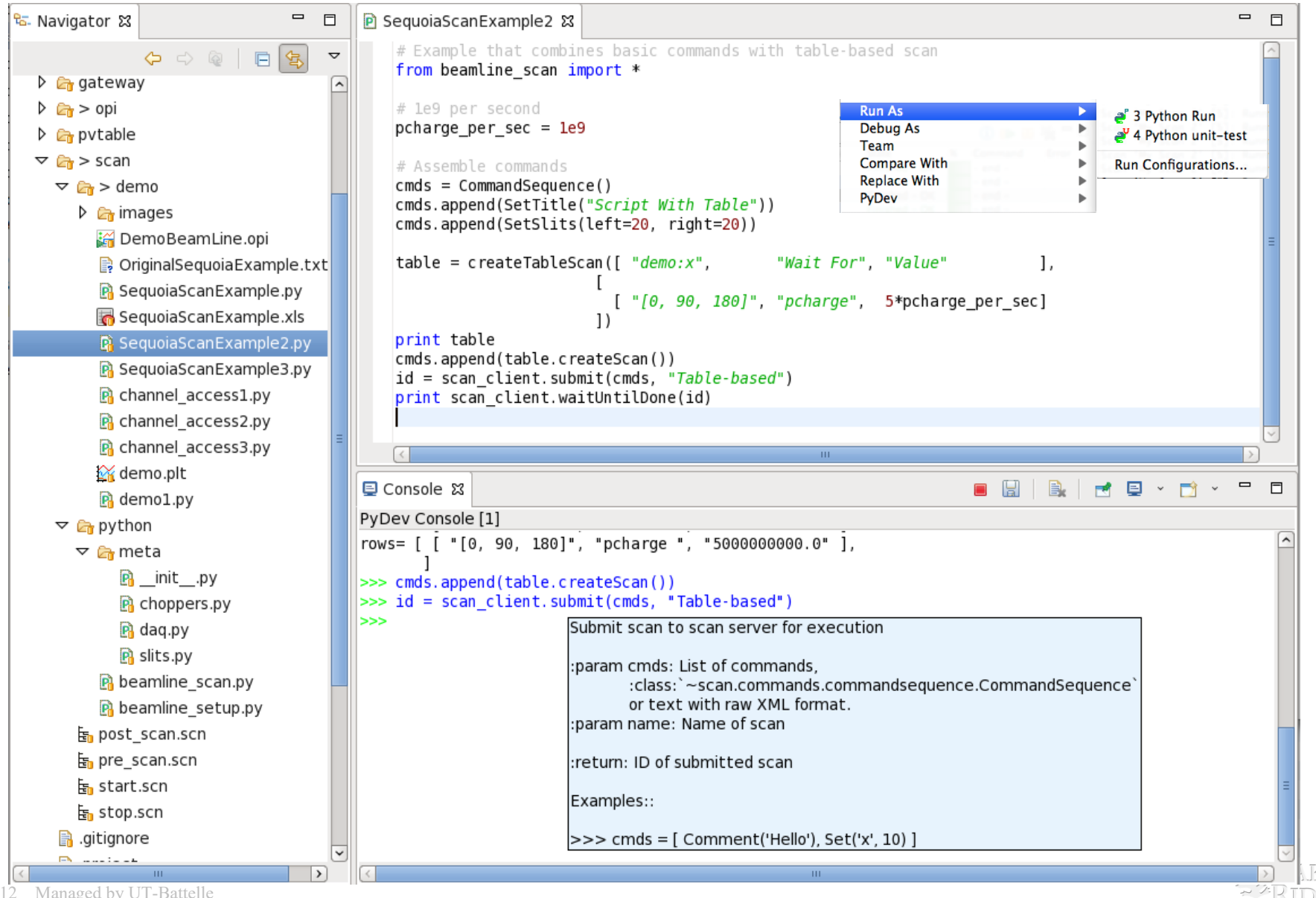

National Laborato

for the U.S. Department of Energy

# GUI for Routine Beam Line Task

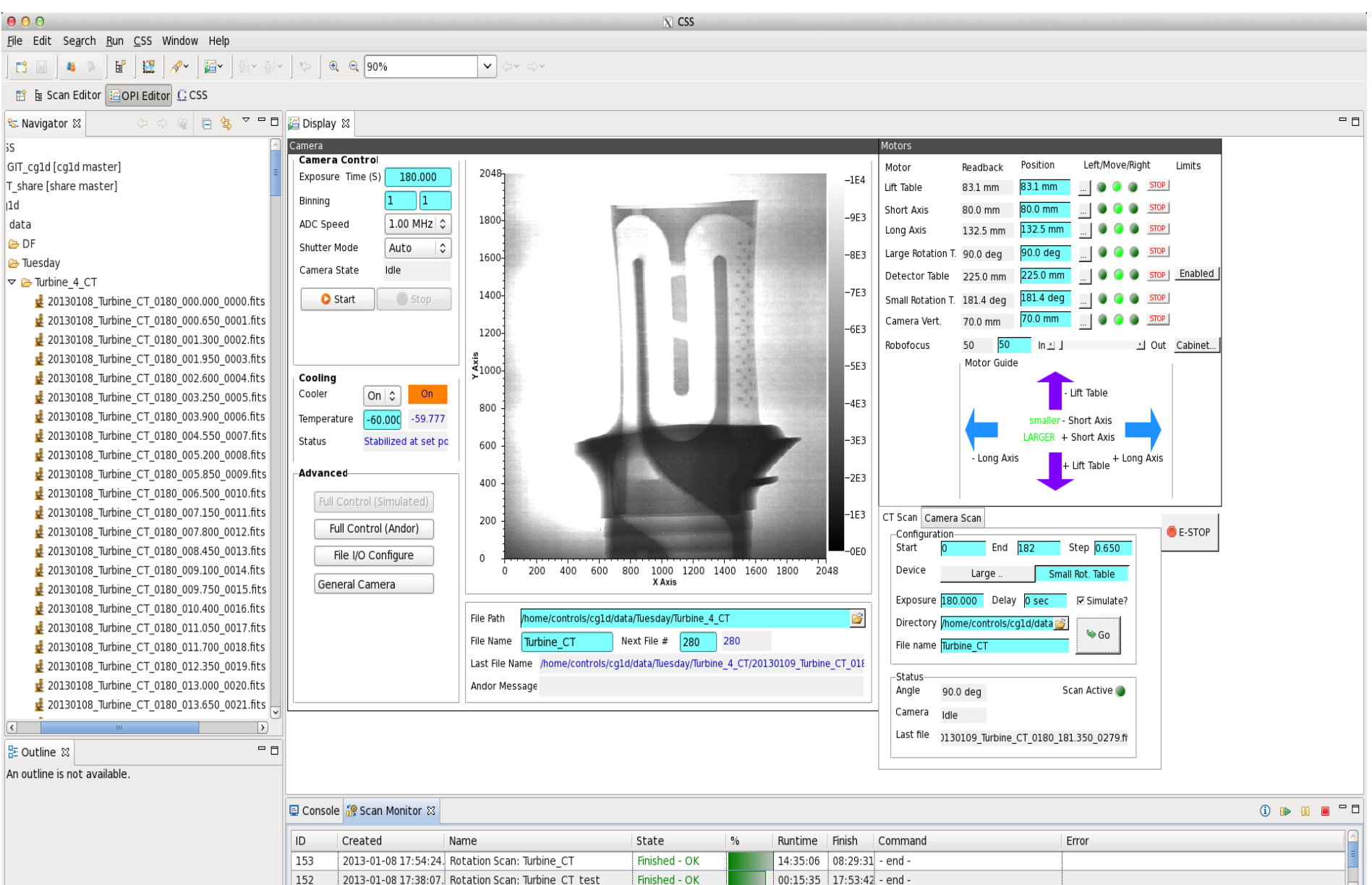

25.1 MB / 1744.0 MB (1.4 %)

for the U.S. Department of Energy and U.S. Department of Energy and U.S. Department of Energy and U.S. Department of Energy and U.S. Department of Energy and U.S. Department of Energy and U.S. Department of Energy and U.S.

# Under the hood

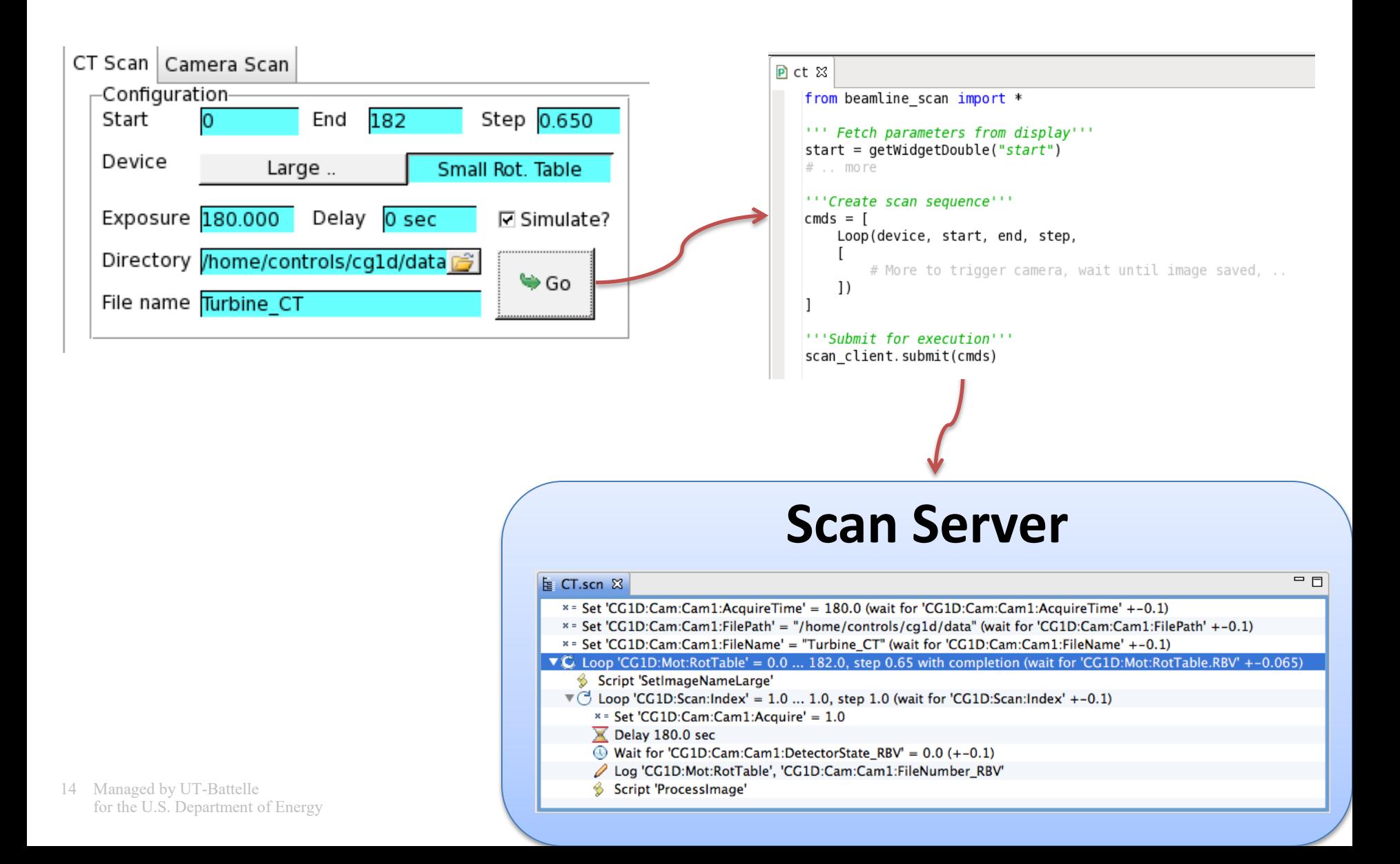

# Crystal Planner

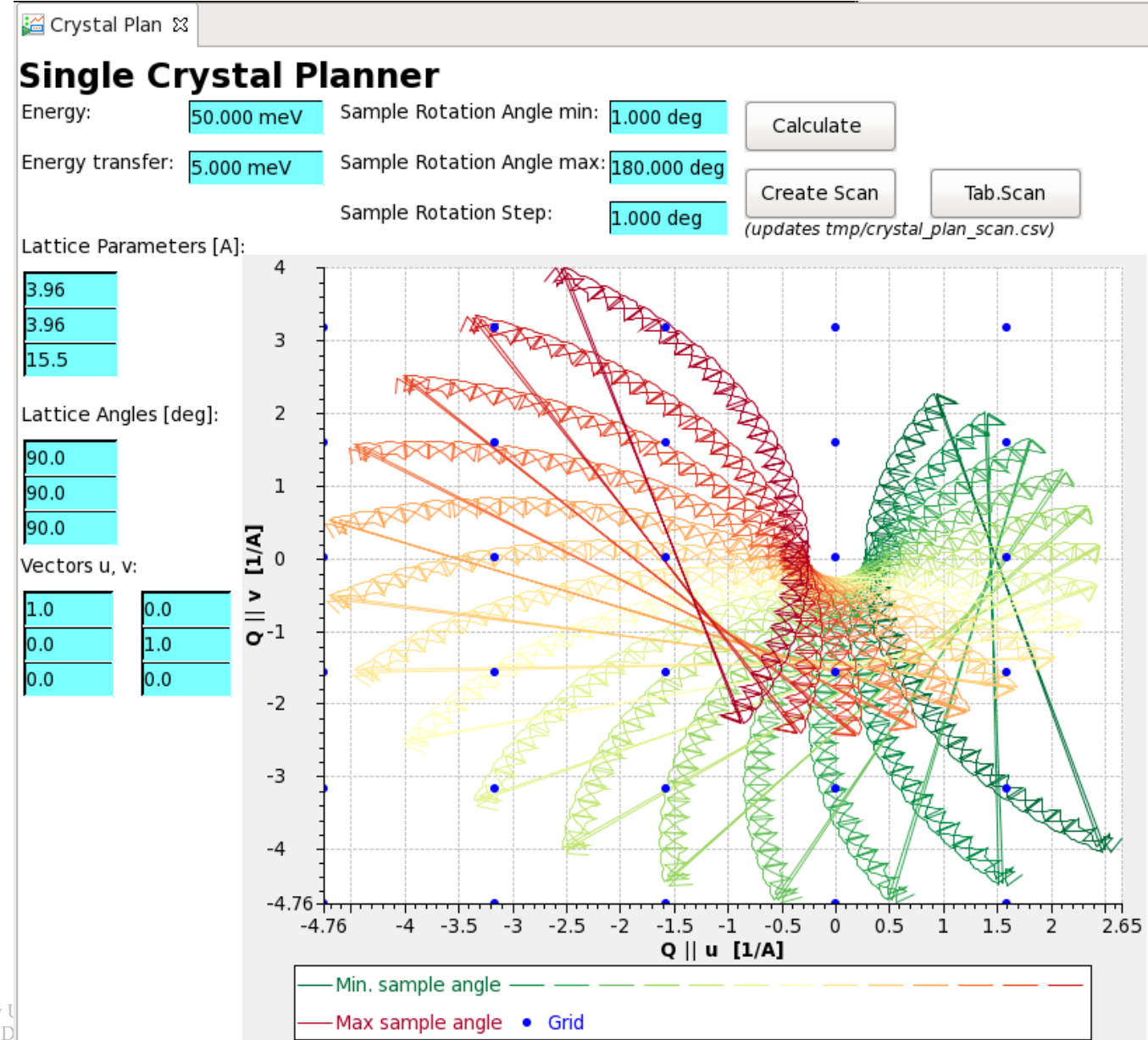

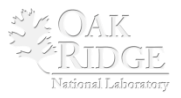

# Alignment Scan

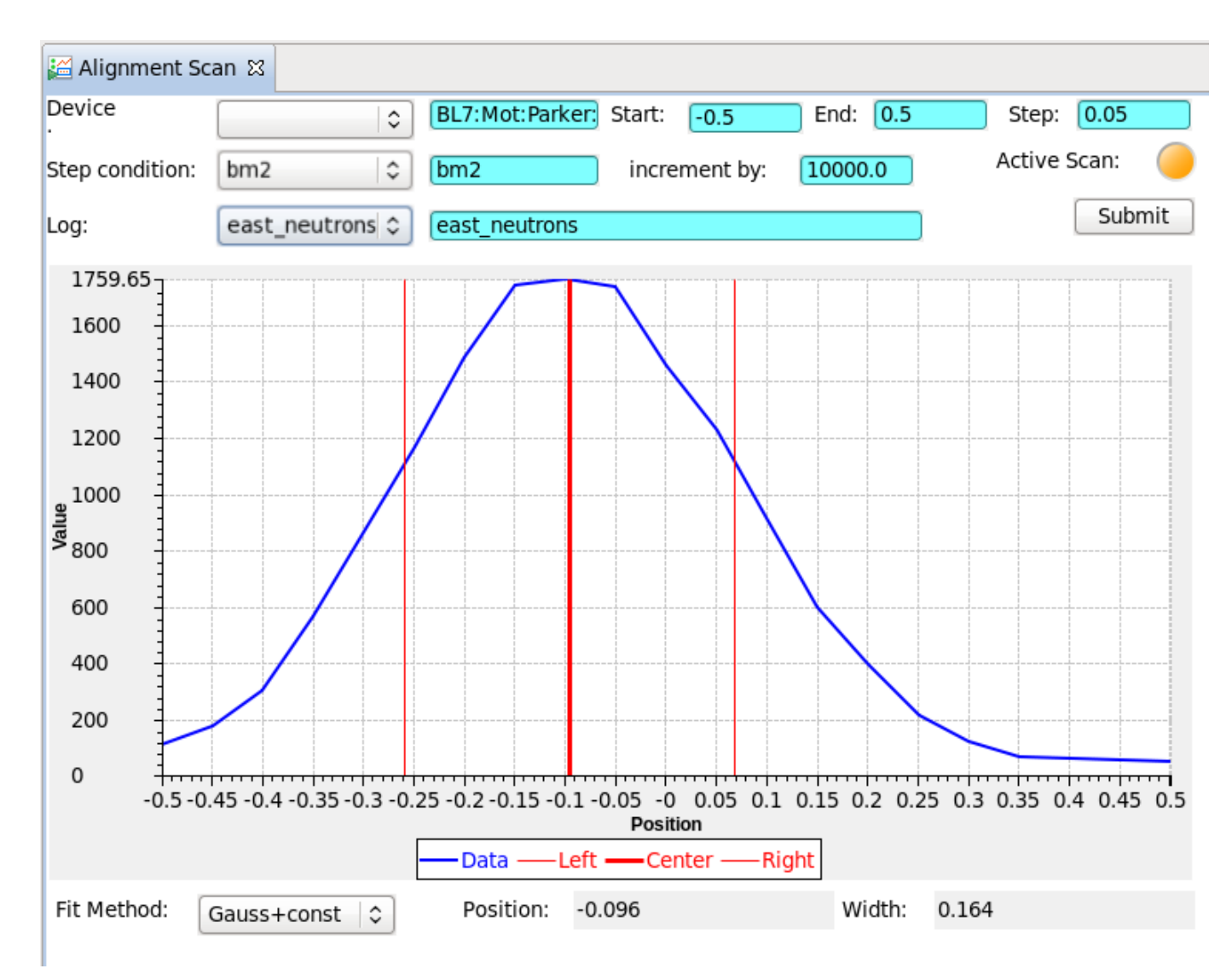

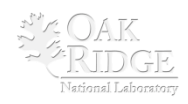

16 Managed by UT-Battelle for the U.S. Department of Energy

# **Summary**

**Scan System helps automate SNS since 2013** 

- **New** *Parallel* **&** *Sequence* **commands**
- **Python API** 
	- **Pure Python instead of Jython**
	- **Site-specific settings**
	- → Thanks to Qui Yongxiang, Guobao Shen, Dylan Maxwell

# **Biggest Issue:**

**Can't use numpy (Fortran) inside** *Script* **command (Jython)** 

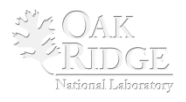

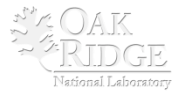

# What it is and isn't

## **Is**

- **Automation via Channel Access**
- **Scan = Batch of commands**
- **Queue multiple scans**
- **Basic value logging**
- **Submit, monitor, pause, resume, abort**

## **Isn't**

**Synchronization of actions beyond Channel Access Data Acquisition (log every event, catalog, keep forever)** 

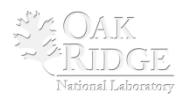

# Like Sequencer?

**Yes: Read/write Channel Access** 

- **No compilation**
- **Monitor & control progress of scan**
- **Basic data log**
- **Schedule multiple scans**

# **No arbitrary C code No 'if-then-else' command**

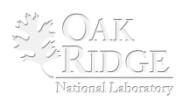

# Like Scan Record?

**Loop y=1..10: Loop x=1..5: Set "det\_trigger"=1 with completion, Log "x.RBV", "y.RBV", "det\_counts"**

# **Monitor, pause, resume, abort. Save, edit, resubmit scans**

 **vs. save/restore scan records.** 

**Add 3rd loop without rebooting IOC to add 3rd scan record** 

**Queue multiple scans** 

# **Logs to RDB w/ REST readout. No MDA/XDR/Nexus.**

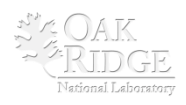

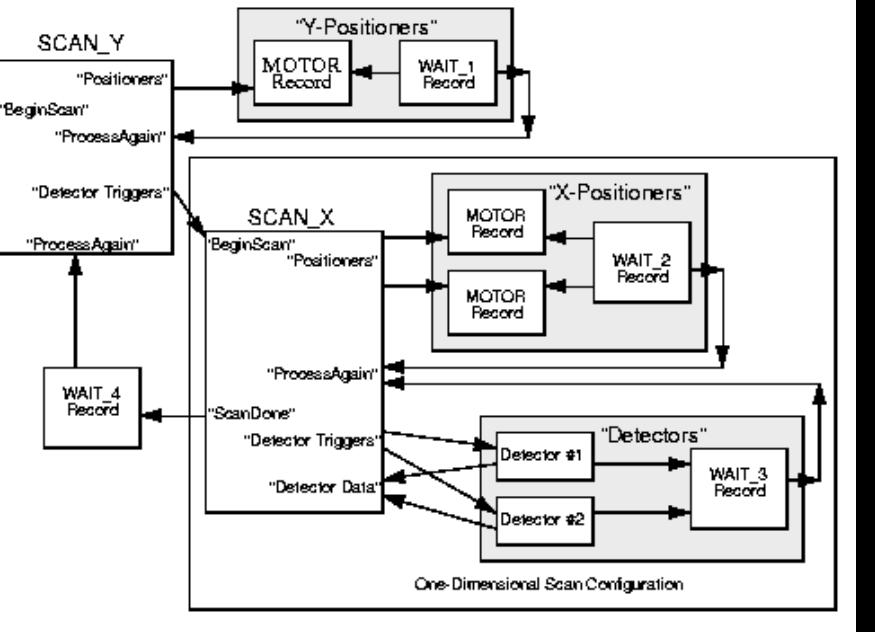

# Direction of (Nested) Loops

- Loop('x', 0, 5, 1)  $\rightarrow$  0, 1, 2, 3, 4, 5
- Loop('y', 5, 0, -1)  $\rightarrow$  5, 4, 3, 2, 1, 0
- **Loop('y', 0, 5, -1) Alternate direction on 'mismatch'**

## **Normal Scan Alternating Scan**

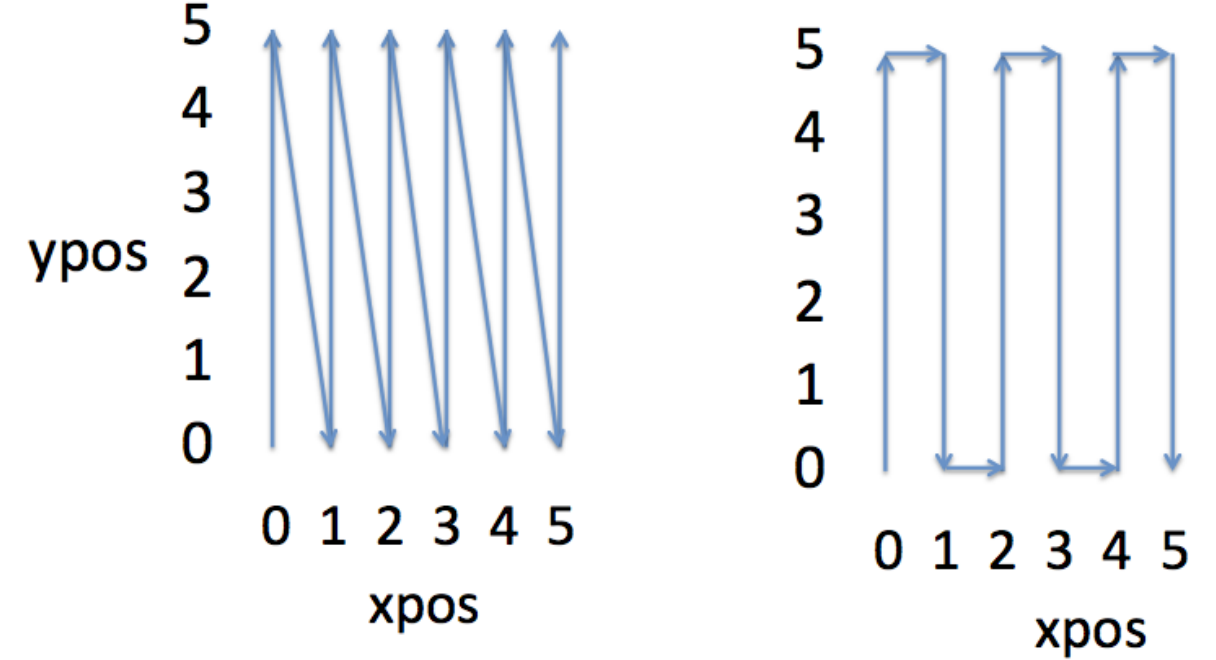

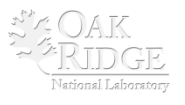

# REST Interface

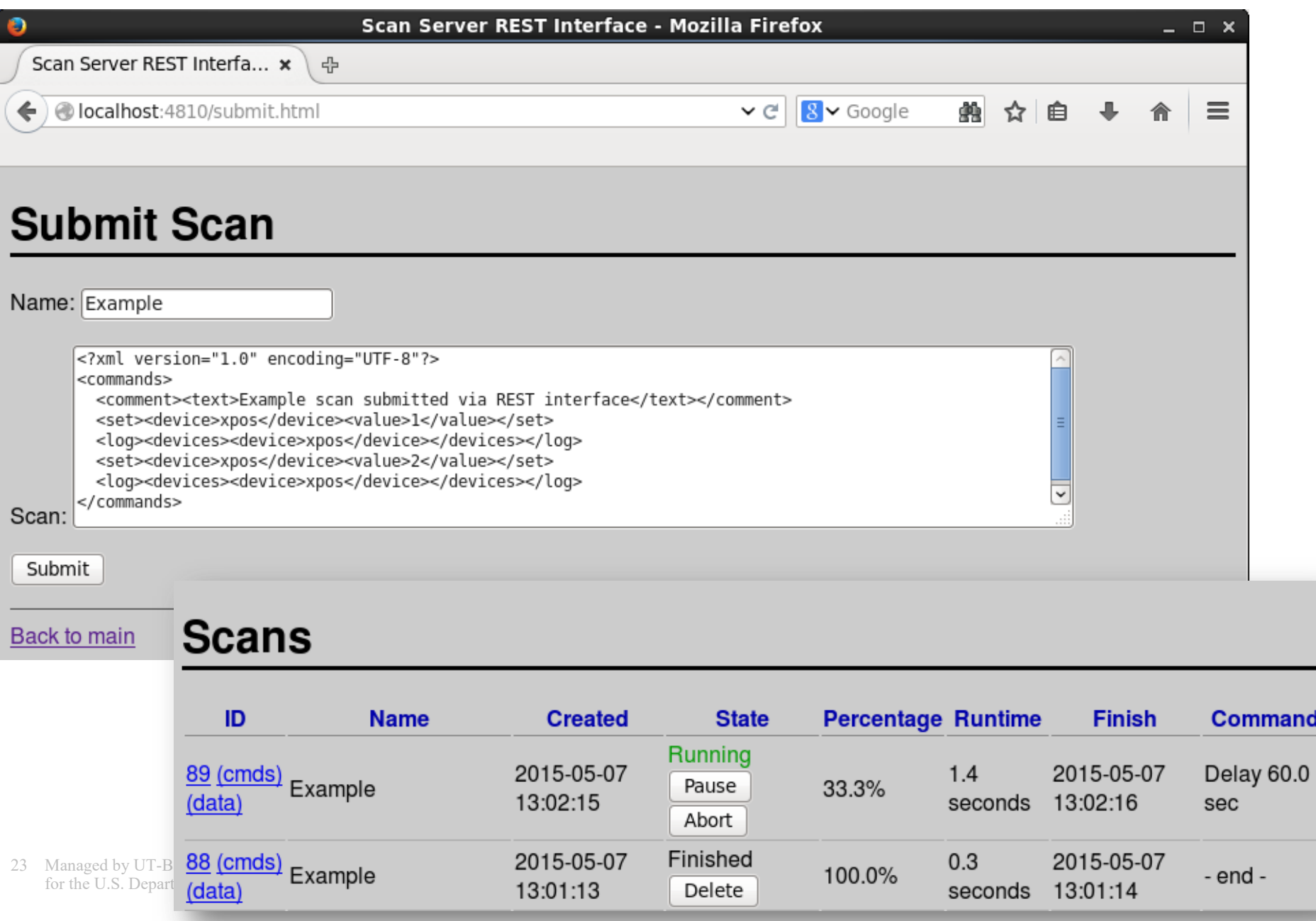

## Scan Editor

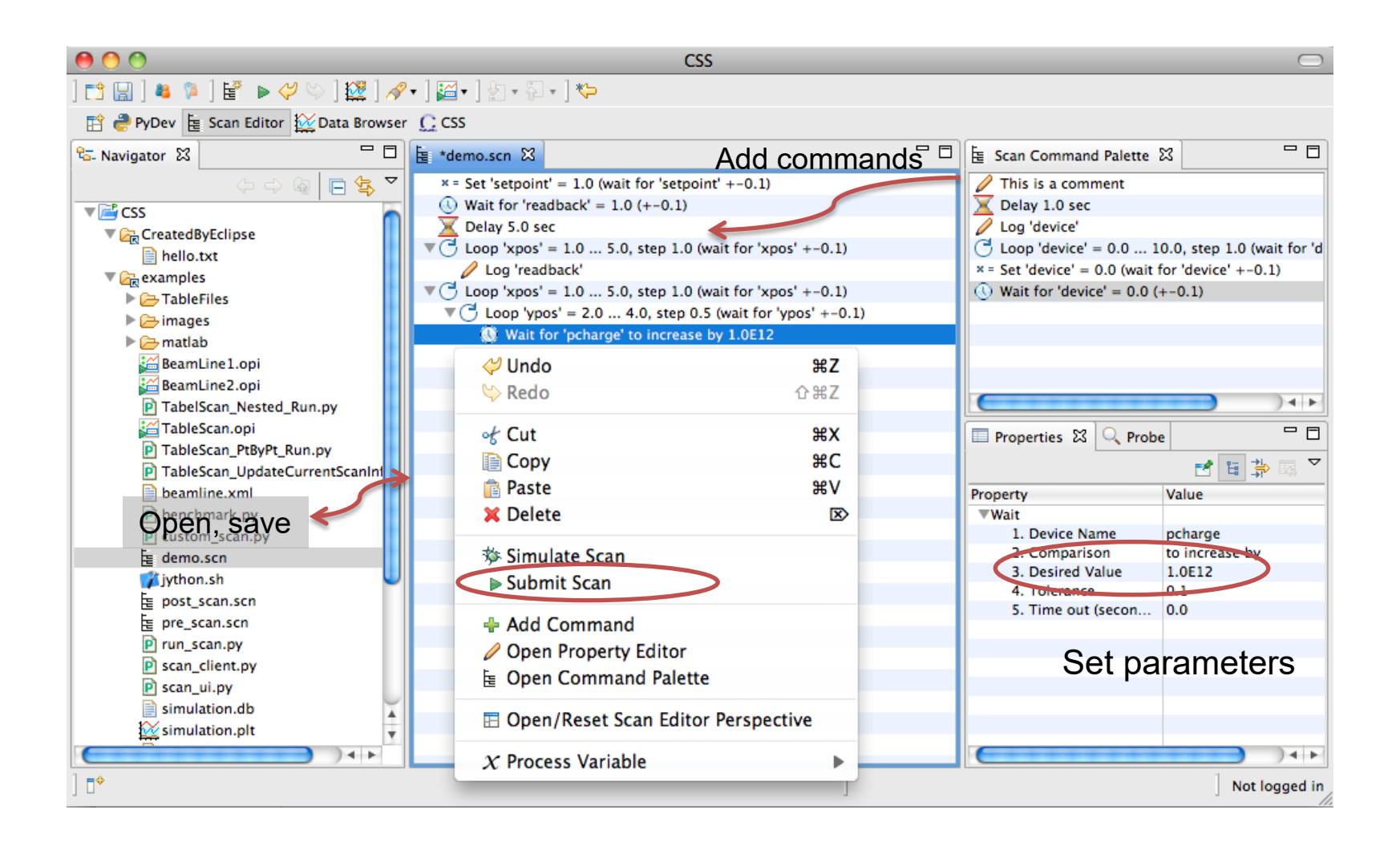

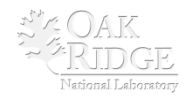

# Scan Monitor

 $\frac{2}{\pi R}$  Scan Monitor  $\approx$ 

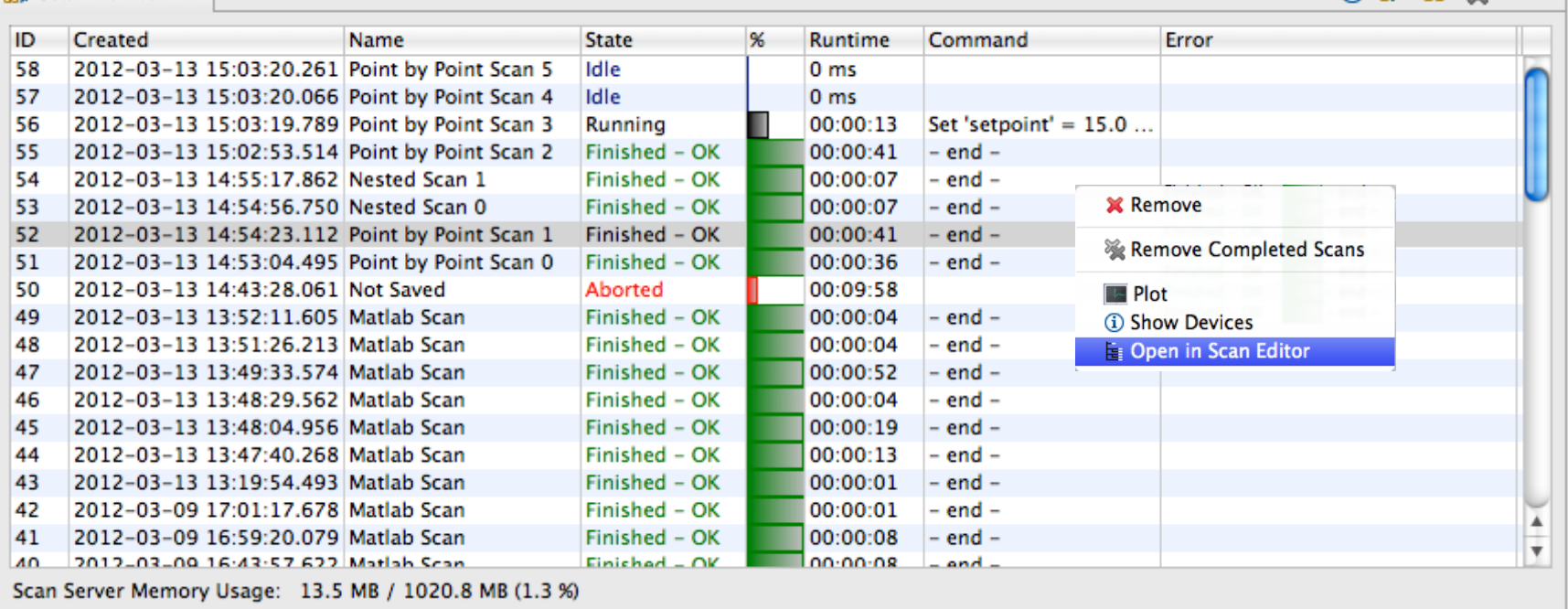

10 m M ※ - 日

# Scan Plot

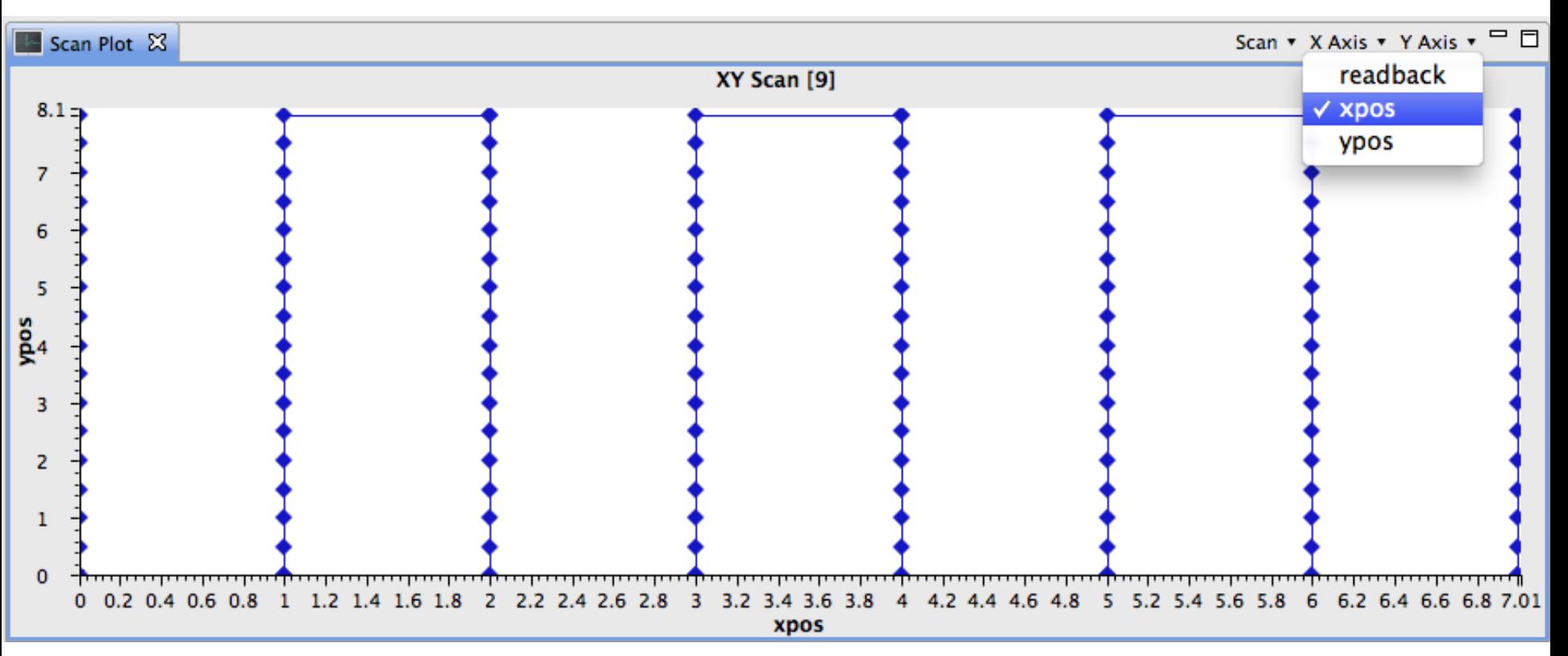

- **Plot variables logged by scan**
- **Get data from Running or Finished scans**

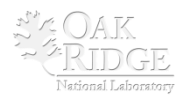